## **Demandes**

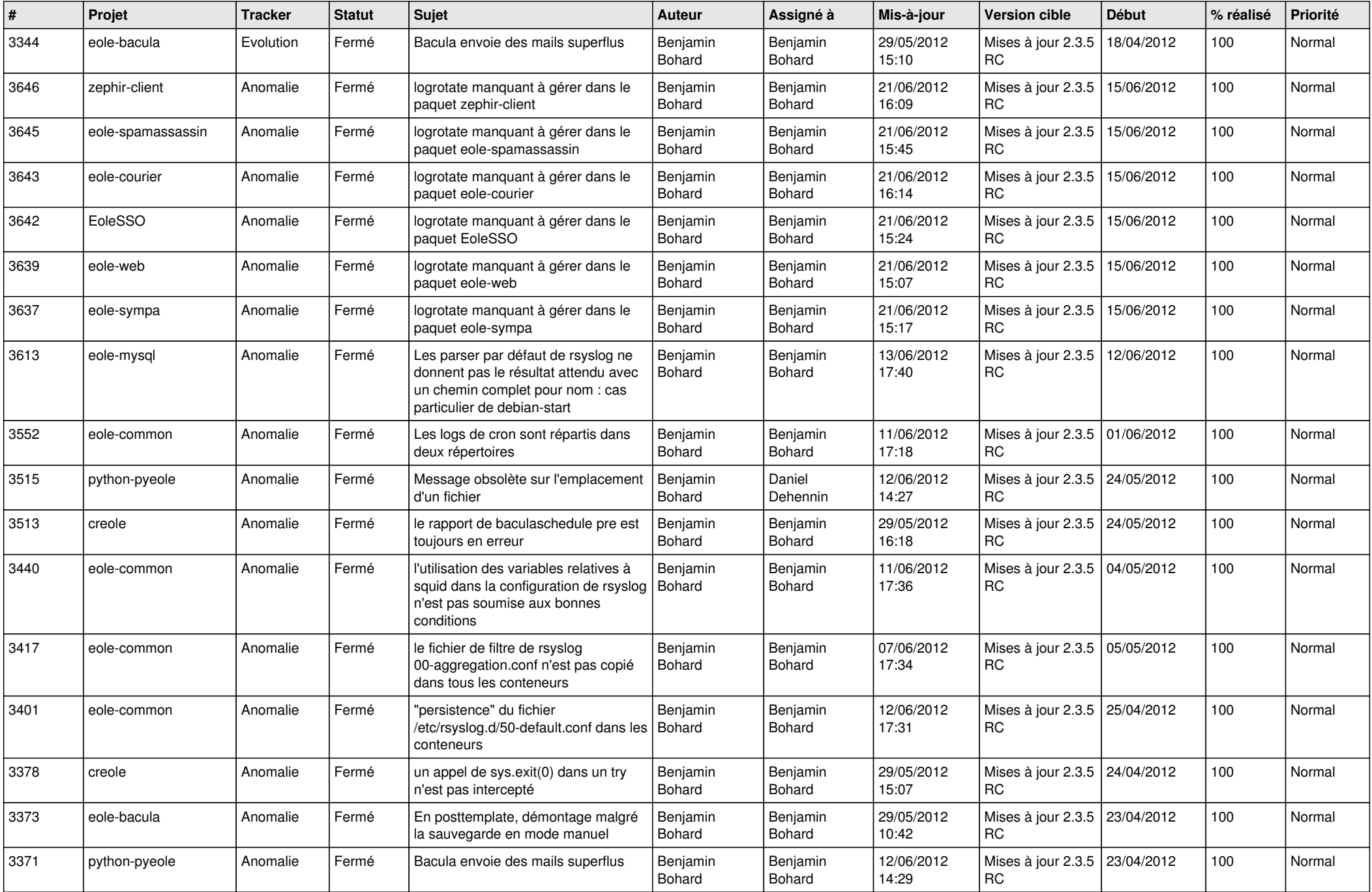

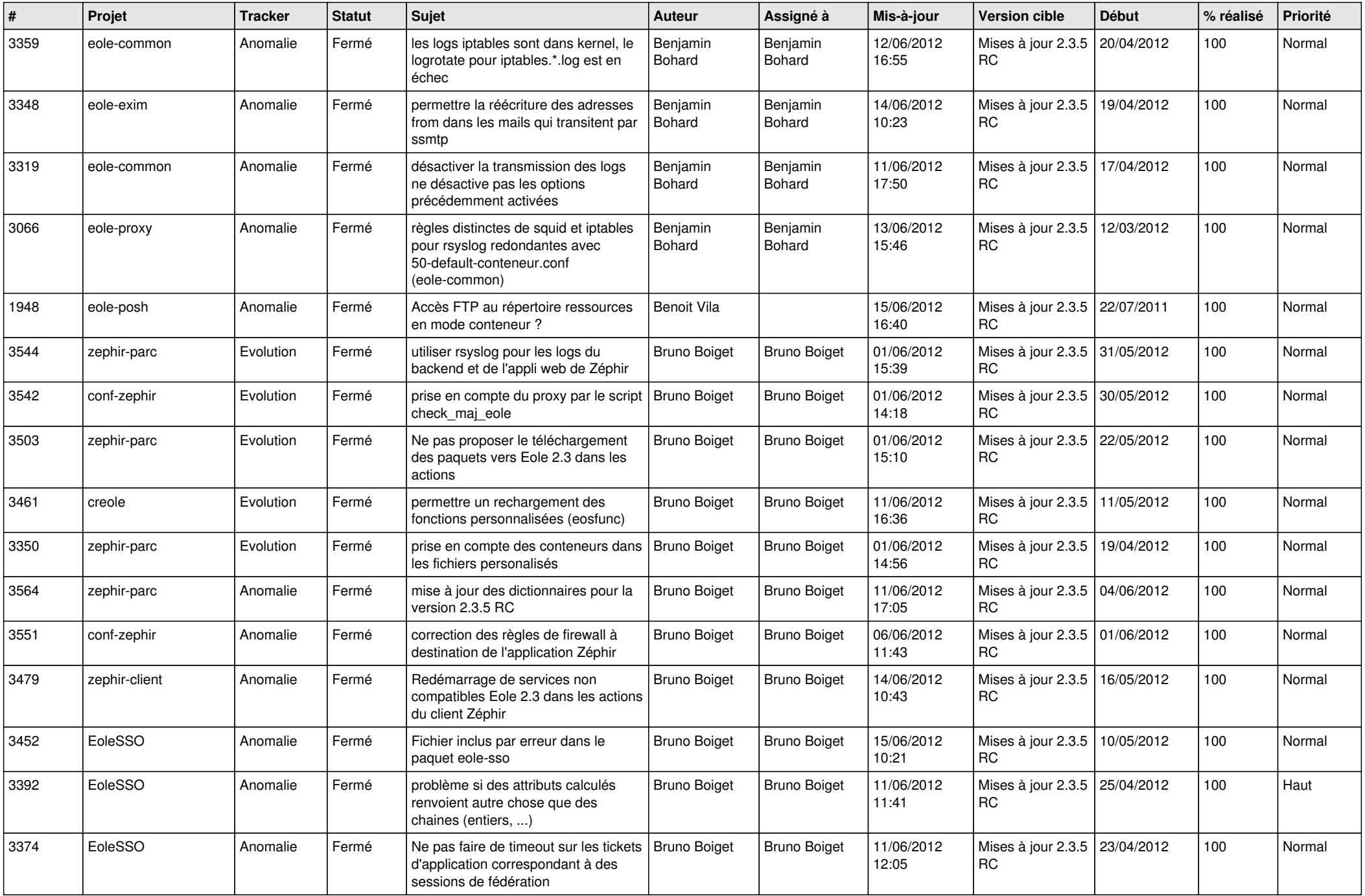

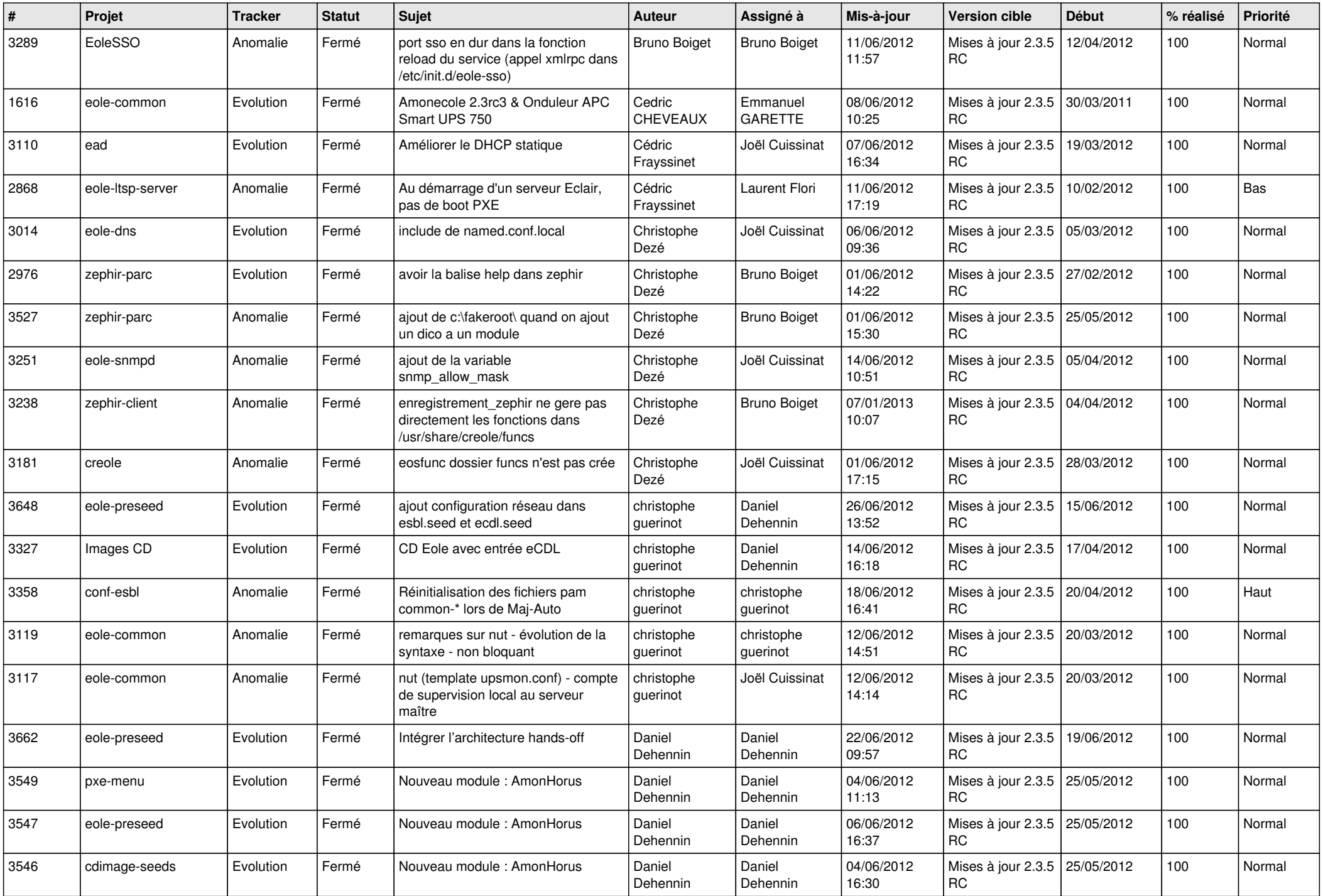

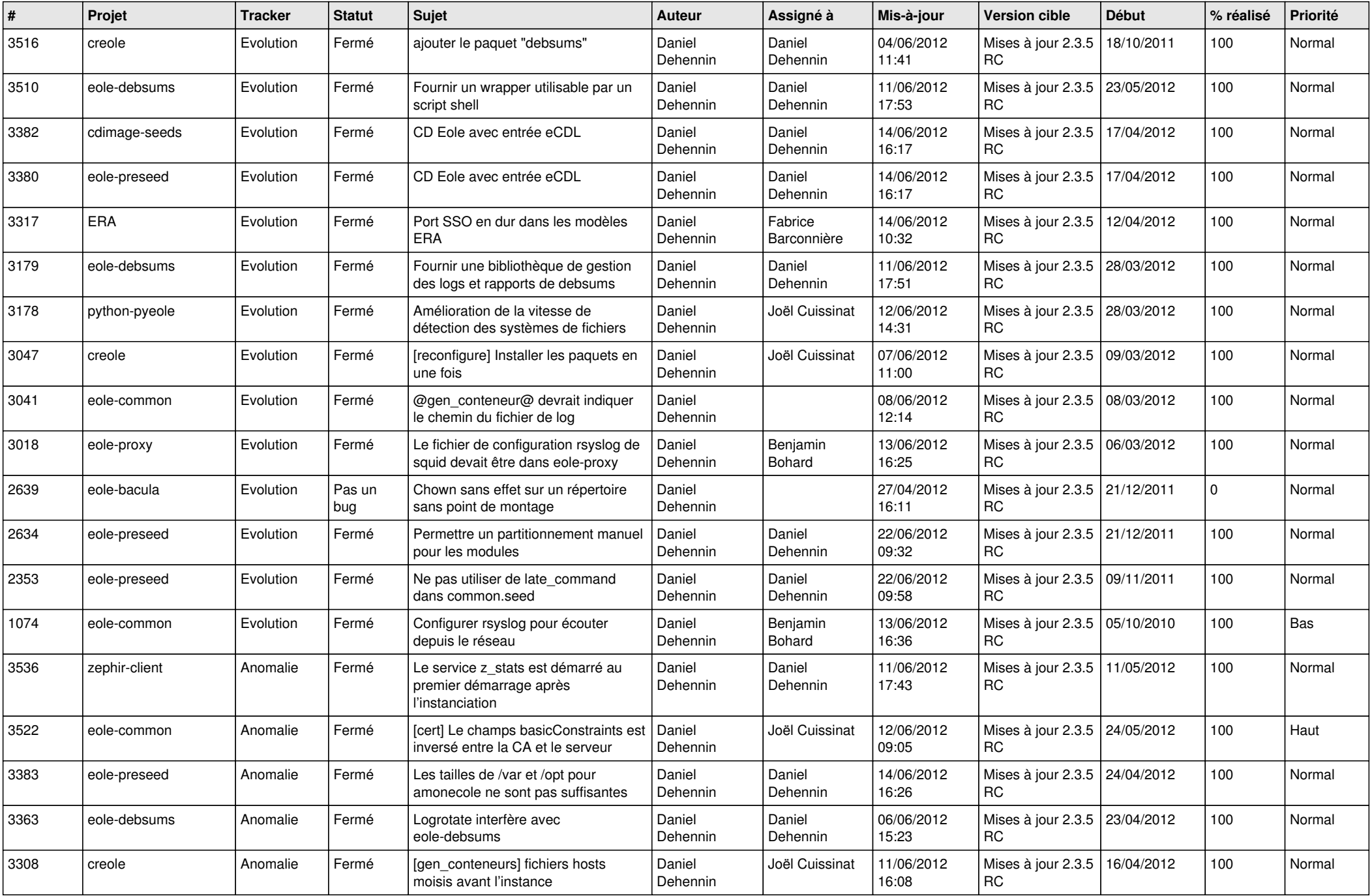

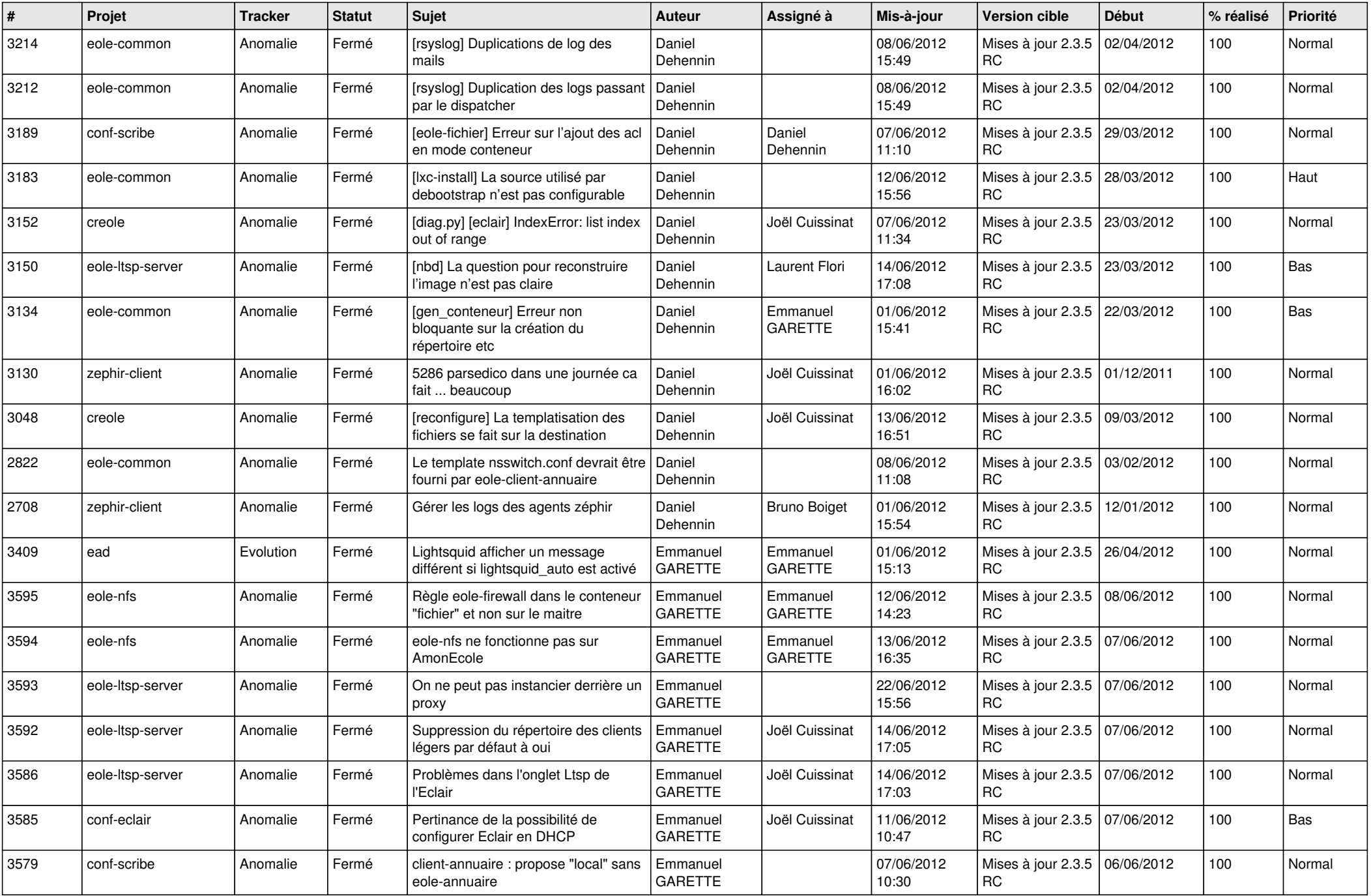

![](_page_5_Picture_823.jpeg)

![](_page_6_Picture_828.jpeg)

![](_page_7_Picture_803.jpeg)

![](_page_8_Picture_784.jpeg)

![](_page_9_Picture_714.jpeg)

![](_page_10_Picture_733.jpeg)

![](_page_11_Picture_750.jpeg)

![](_page_12_Picture_787.jpeg)

![](_page_13_Picture_259.jpeg)